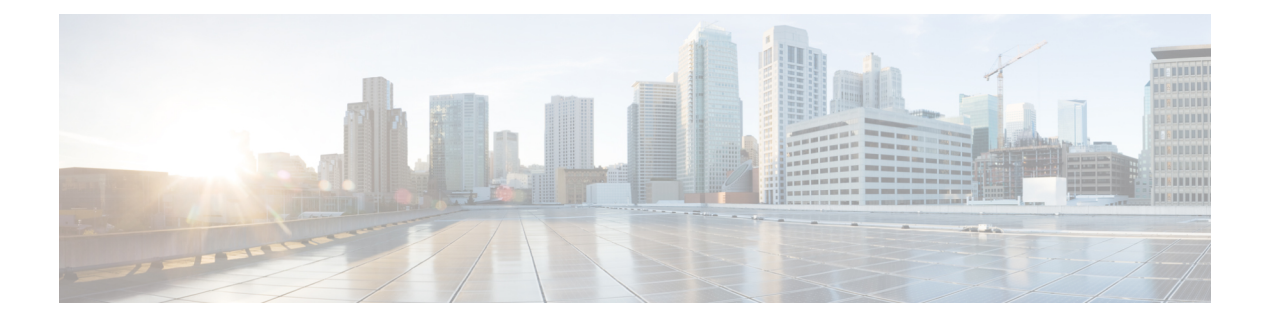

# 脆弱性ダッシュボード

脆弱性ダッシュボードを使用することで、エンドユーザーは重大な脆弱性や最も注意が必要な ワークロードに集中できます。ユーザーはこのページの上部で関連する範囲を選択できるだけ でなく、表示する脆弱性の評価システム(共通脆弱性評価システム v2 または v3)を選択でき ます。新しいページには、選択した範囲の脆弱性の分布や、さまざまな属性ごとの脆弱性がハ イライト表示されます。たとえば、エクスプロイトの複雑さによって、脆弱性がネットワーク を介してエクスプロイトされる場合や、攻撃者がワークロードへのローカルアクセスを必要と する場合があります。さらに、リモートでエクスプロイト可能で、複雑さが最も低い脆弱性を 迅速に除外するための統計情報が表示されます。

このページには 3 つのタブがあります。これらはすべて、ページ上部のウィジェットでユー ザーが行ったクリックに基づいて調整およびフィルタリングされます。

- [CVE(CVEs)] タブでは、選択した範囲で注目すべき脆弱性が強調表示されます。
- [パッケージ(Packages)] タブには、パッチを適用する必要があるパッケージが表示され ます。
- [ワークロード(Workloads)] タブには、選択した範囲でパッチを適用する際に最も注意 が必要なワークロードが一覧表示されます。

上記のタブのいずれかの行をクリックすると、その行に関する詳細情報が表示されます。たと えば、[パッケージ(Packages)]タブのパッケージ行をクリックすると、そのパッケージ/バー ジョンがインストールされているワークロードと、そのパッケージに関連する脆弱性が表示さ れます。同様に、[ワークロード(Workloads)] タブの行をクリックすると、選択したワーク ロードにインストールされているパッケージと関連する脆弱性が表示されます。

このページは、最初にフォーカスするワークロードと、最初にパッチを適用するパッケージを 特定するためのものです。

図 **<sup>1</sup> :** 脆弱性ダッシュボード

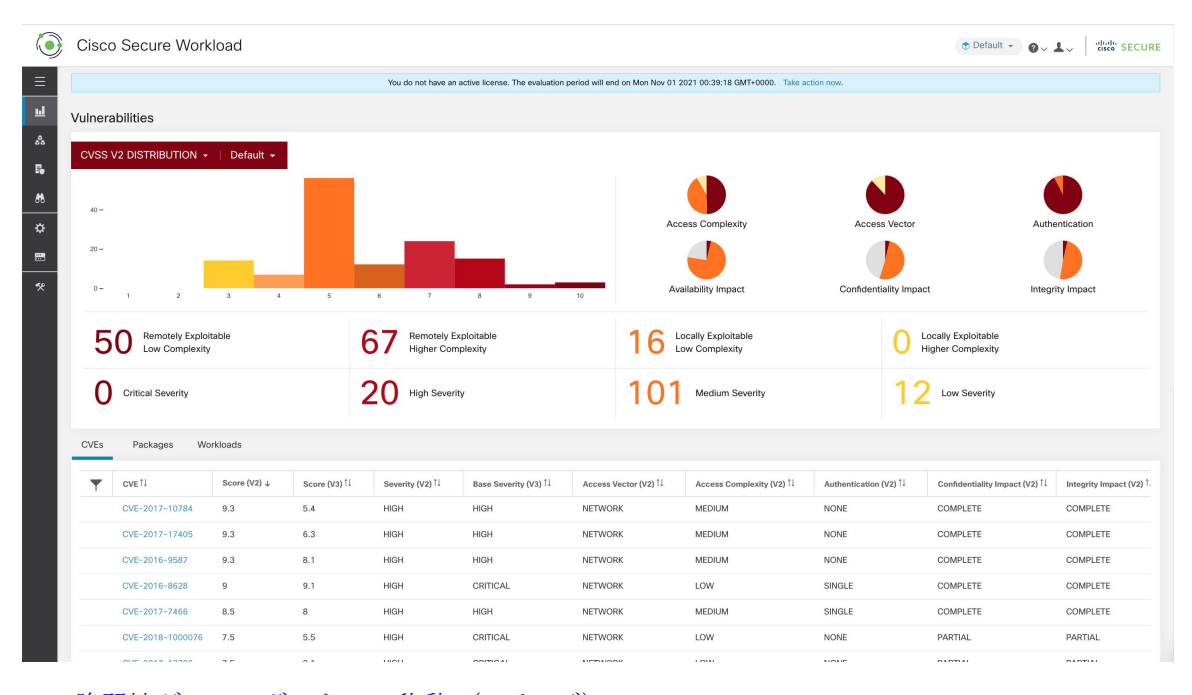

- 脆弱性ダッシュボードへの移動 (2 ページ)
- [CVE] タブ (2 ページ)
- [パッケージ (Packages) ] タブ (3 ページ)
- [ワークロード(Workloads)] タブ (4 ページ)

# 脆弱性ダッシュボードへの移動

脆弱性ダッシュボードを表示するには、ウィンドウの左側にあるナビゲーションバーで、**[**調 査(**Investigate**)**]** > **[**脆弱性(**Vulnerabilities**)**]**の順にクリックします。

## **[CVE]** タブ

[CVE] タブでは、ページ上部で選択した範囲とスコアリングシステム (v2 または v3)に基づ いて、選択した範囲内の注意が必要なワークロードの脆弱性(スコア順に並べ替え)が強調表 示されます。

CVEごとに、基本的な影響指標に加えて、脅威インテリジェンスに基づくエクスプロイト情報 が表示されます。

- エクスプロイト数:昨年、CVE が実際に悪用されたのが確認された回数
- 最終エクスプロイト:脅威インテリジェンスによって、CVEが実際に悪用されたのが最後 に確認された時間

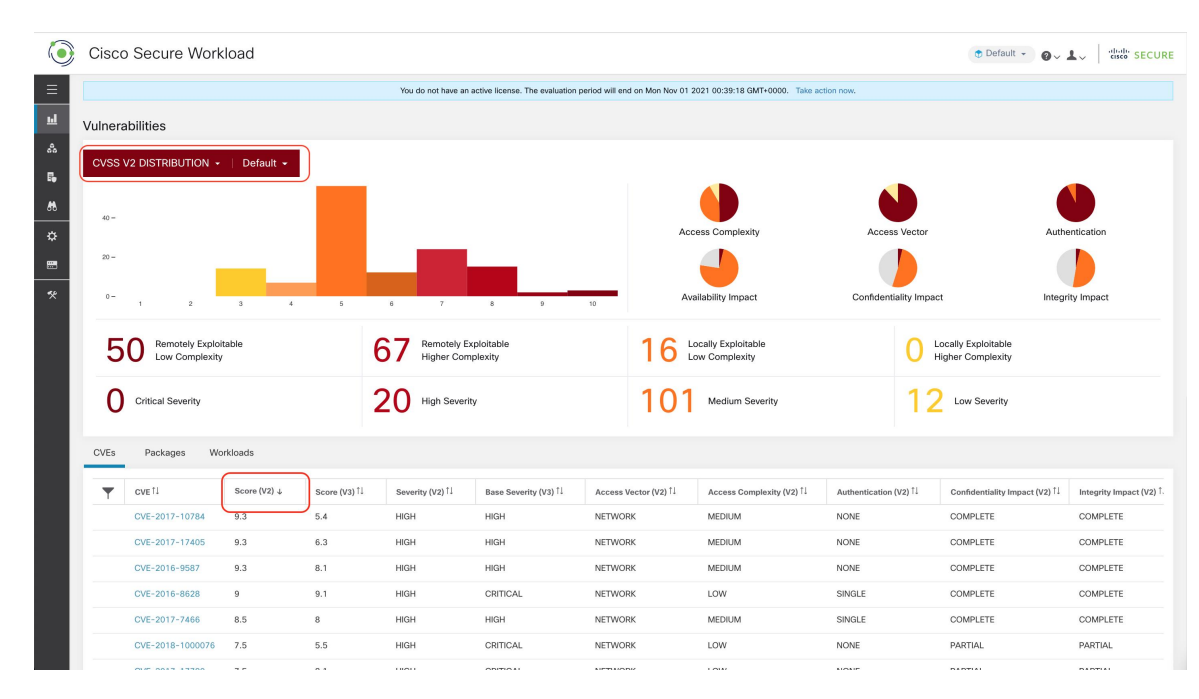

### 図 **2 :** 指定された範囲の脆弱性をリストする **[CVE]** タブ

CVEテーブルのいずれかの行をクリックすると、その脆弱性と影響を受けるワークロードに関 する詳細が表示されます。

#### Cisco Secure Workload ⊕ Default + 0 v 1 v disto SECURE 50 Remotely Exploits Locally Exploitable<br>Higher Complexity ace URL: https://a **ed packages:** ruby-2.0.0.648-29.e17, ruby-irb-2.0.0.648-29.e17, ruby-libs-2.0.0.648-29.e17, rubygem-bigdecimal-1.2.0-<br>, rubygem-io-console-0.4.2-29.e17, rubygem-json-1.7.7-29.e17, rubygem-psych-2.0.0-29.e17, rubygem-rdoc-Critical Severity 29.el/, rubygem-io-consol<br>rubvaems-2.0.14.1-29.el7 12 Low Severity Affected workloads: collect CVE-2016-9587  $9.3$  $\overline{8.1}$ **HIGH HIGH MEDIUM NONE COMPLETE**  $9.3$ CVE-2017-17405  $6.3$ HIGH **HIGH** NETWORK MEDIUM **NONE** COMPLETE

## 図 **3 : CVE** の詳細

# **[**パッケージ(**Packages**)**]** タブ

[パッケージ(Packages)] タブには、ユーザーが注意を払う必要があるソフトウェアパッケー ジが一覧表示されます。攻撃対象領域を減らすためにアップグレードが必要になる場合があり ます。

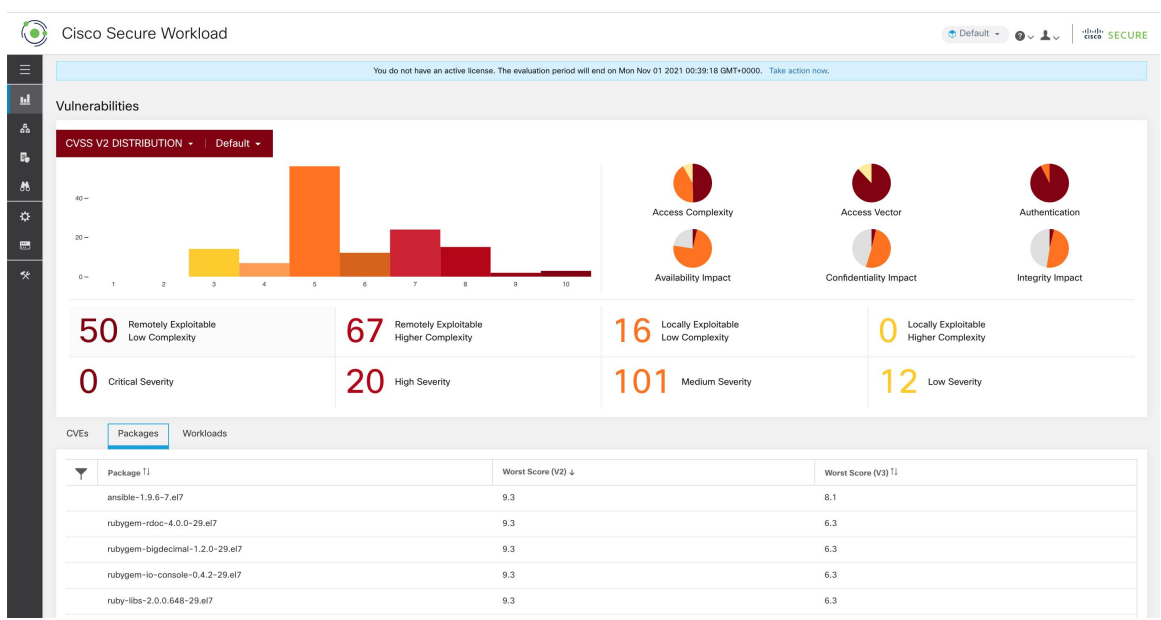

図 **<sup>4</sup> :** 特定の範囲の脆弱なソフトウェアを一覧表示する **[**パッケージ(**Packages**)**]** タブ

パッケージテーブルでいずれかの行をクリックすると、そのパッケージがインストールされて いるワークロードと、そのパッケージの既知の CVE に関する詳細が表示されます。

図 **5 :** パッケージの脆弱性と影響を受けるワークロードの詳細

| <b>Cisco Secure Workload</b>                         |                                                                                                    |                                                                                                    | ⊕ Default - 2 J disc SECURE |                                                 |                  |
|------------------------------------------------------|----------------------------------------------------------------------------------------------------|----------------------------------------------------------------------------------------------------|-----------------------------|-------------------------------------------------|------------------|
|                                                      | Package Details - rubygem-bigdecimal-1.2.0-29.el7                                                                                                    |                                                                                                    |                             | Vector                                          | Authentication   |
| $20 -$                                               | Package: rubygem-bigdecimal-1.2.0-29.el7                                                                                                    |                                                                                                    |                             |                                                 |                  |
| $\Omega -$                                           |                                                                                                    | CVEs: CVE-2017-10784 (v2: 9.3, v3: 5.4), CVE-2017-17405 (v2: 9.3, v3: 6.3), CVE-2017-0899 (v2: 7.5, v3: 4.3), CVE-2017-0903<br>(v2: 7.5, v3: 5.6), CVE-2017-14064 (v2: 7.5, v3: 5.9), CVE-2017-17790 (v2: 7.5, v3: 8.1), CVE-2018-16395 (v2: 7.5, v3: 7.5), CVE- |                             | lity Impact                                     | Integrity Impact |
| <b>Remotely Exploitable</b><br><b>Low Complexity</b> | 2018-8780 (v2: 7.5, v3: 6.5), CVE-2018-1000076 (v2: 7.5, v3: 5.5), CVE-2017-0902 (v2: 6.8, v3: 7.5), CVE-2018-1000074 (v2:<br>6.8, v3: 7.8), CVE-2019-8324 (v2: 6.8, v3: 7.2), CVE-2018-16396 (v2: 6.8, v3: 5.9), CVE-2017-0898 (v2: 6.4, v3: 6.5), CVE-2017-<br>0901 (v2: 6.4, v3: 6.5), CVE-2017-0900 (v2: 5, v3: 4.3), CVE-2017-14033 (v2: 5, v3: 5.3), CVE-2018-8777 (v2: 5, v3: 7.5), CVE-<br>2018-1000073 (v2: 5, v3: 5.5), CVE-2018-1000075 (v2: 5, v3: 3.3), CVE-2018-1000077 (v2: 5, v3: 5.5), CVE-2019-8321 (v2: 5,<br>v3: 5.3), CVE-2019-8322 (v2: 5, v3: 5.3), CVE-2019-8323 (v2: 5, v3: 5.3), CVE-2019-8325 (v2: 5, v3: 5.3), CVE-2017-17742 (v2:<br>5, v3: 4.7), CVE-2018-8778 (v2: 5, v3: 4.8), CVE-2018-6914 (v2: 5, v3: 3.7), CVE-2018-8779 (v2: 5, v3: 3.7), CVE-2018-1000078<br>(v2: 4.3, v3: 6.1), CVE-2018-1000079 (v2: 4.3, v3: 5.5)<br>Affected workloads: collectorDatamover-1, collectorDatamover-2 |                                                                                                    |                             | Locally Exploitable<br><b>Higher Complexity</b> |                  |
| <b>Critical Severity</b>                             |                                                                                                    |                                                                                                    |                             | <b>Low Severity</b>                             |                  |
| <b>CVEs</b><br>Workloads<br>Packages                 |                                                                                                    |                                                                                                    |                             |                                                 |                  |
| Package 11                                           |                                                                                                    |                                                                                                    |                             | Worst Score (V3) <sup>[]</sup>                  |                  |
| ansible-1.9.6-7.el7                                  |                                                                                                    | 9.3                                                                                                    | 8.1                         |                                                 |                  |
| rubygem-rdoc-4.0.0-29.el7                            |                                                                                                    | 9.3                                                                                                    | 6.3                         |                                                 |                  |
| rubygem-bigdecimal-1.2.0-29.el7                      |                                                                                                    | 9.3                                                                                                    | 6.3                         |                                                 |                  |
| rubygem-lo-console-0.4.2-29.el7                      |                                                                                                    | 9.3                                                                                                    | 6.3                         |                                                 |                  |

# **[**ワークロード(**Workloads**)**]** タブ

[ワークロード(Workloads)] タブには、ソフトウェアの更新またはパッチに関して注意が必 要なワークロードが一覧表示されます。

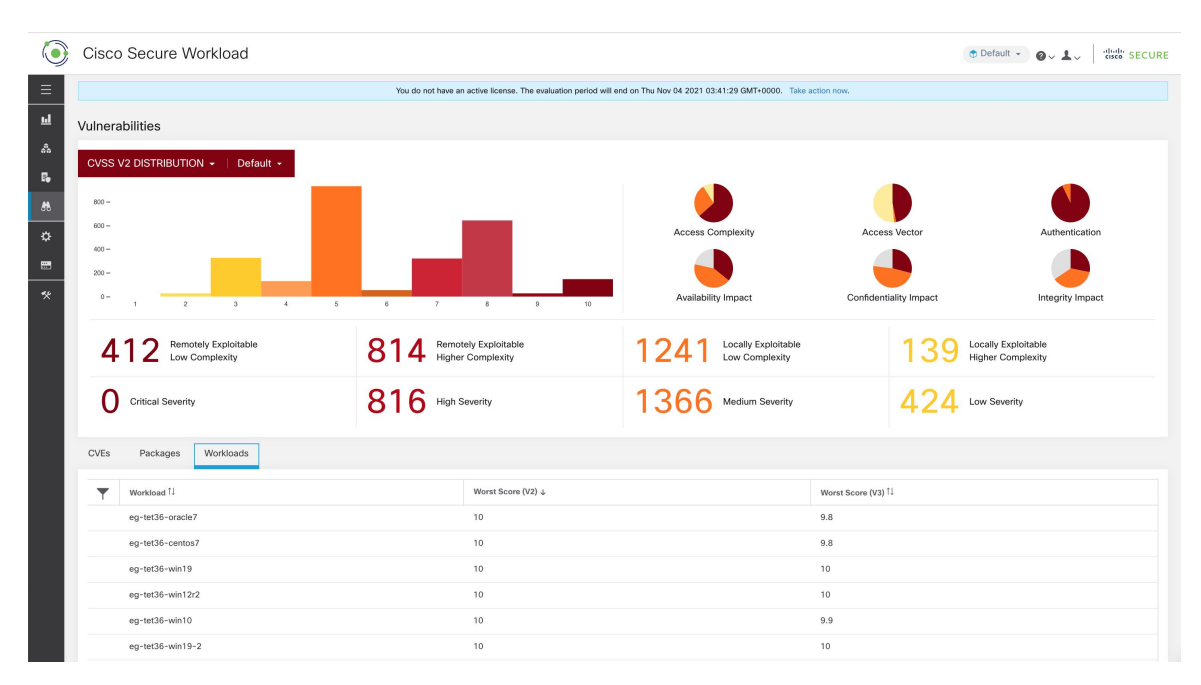

### 図 **6 :** 指定された範囲内の脆弱なワークロードが一覧表示されている **[**ワークロード(**Workloads**)**]** タブ

ワークロードテーブルのいずれかの行をクリックすると、そのワークロードの脆弱性がある パッケージのリストが表示されます。

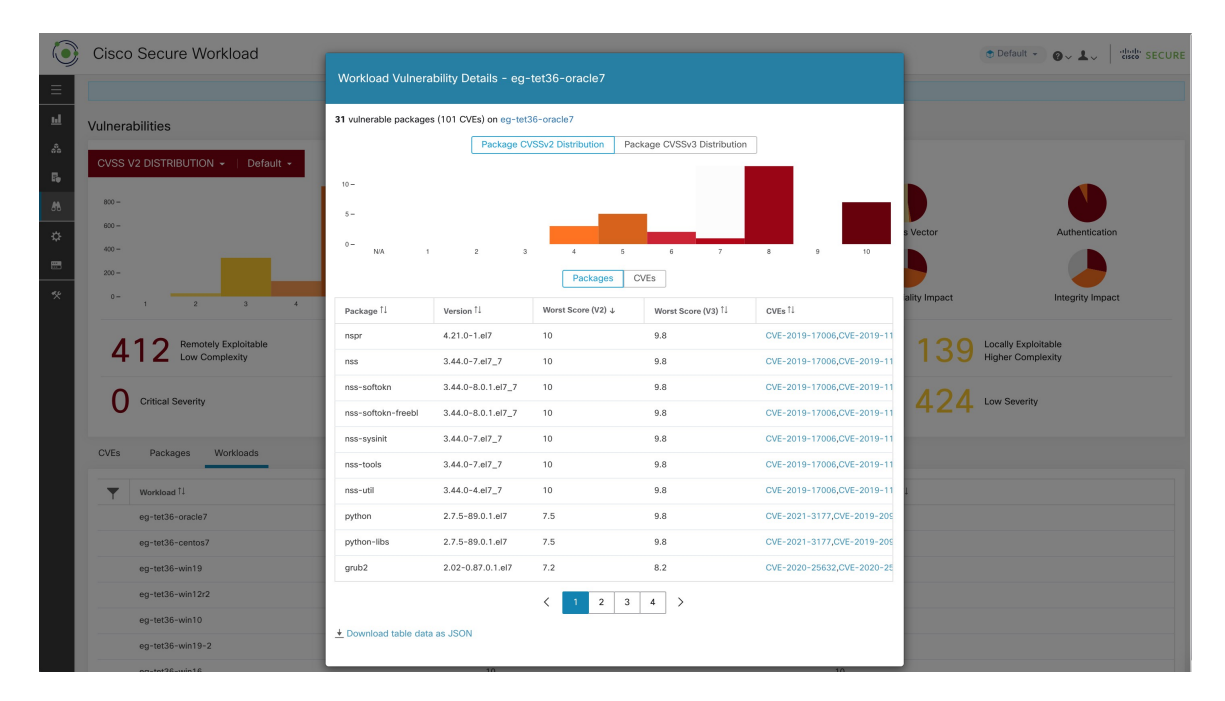

図 **<sup>7</sup> :** ワークロードの脆弱性の詳細

前述のテーブルはすべて、テーブルの下部にある [ダウンロード (Download) ] リンクを使用 してダウンロードできます。

I

翻訳について

このドキュメントは、米国シスコ発行ドキュメントの参考和訳です。リンク情報につきましては 、日本語版掲載時点で、英語版にアップデートがあり、リンク先のページが移動/変更されている 場合がありますことをご了承ください。あくまでも参考和訳となりますので、正式な内容につい ては米国サイトのドキュメントを参照ください。